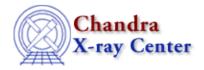

URL: <a href="http://cxc.harvard.edu/ciao3.4/dictionary/regions.html">http://cxc.harvard.edu/ciao3.4/dictionary/regions.html</a>

Last modified: 15 December 2008

## Regions

Regions are two dimensional filters that can be used to include or exclude data from a given file. They may be applied to *any* column in a file (time, spatial, etc.), using the <u>DM</u> command-line syntax. Regions can be read and written by the <u>ds9</u> imaging tool and read by CIAO tools (e.g. <u>dmextract</u>, to extract photons just from the sources).

Regions are made up of a number of shapes that are listed in the <u>dmregions</u> ahelp page. The shapes can either be inclusive or exclusive. The different shapes can then be combined using either a boolean AND or boolean OR operation which leads to a degree of flexibility to design arbitrary regions.

For more information on creating and using regions, see the following threads:

- <u>Using CIAO Region Files</u>
- Creating Source and Background Files
- <u>Using the Output of Detect Tools</u>

The Chandra X-Ray Center (CXC) is operated for NASA by the Smithsonian Astrophysical Observatory.
60 Garden Street, Cambridge, MA 02138 USA.
Smithsonian Institution, Copyright © 1998-2008. All rights reserved.

URL: http://cxc.harvard.edu/ciao3.4/dictionary/regions.html
Last modified: 15 December 2008

Regions 1

2 Regions